# **ReadMe**

Andreas Regul

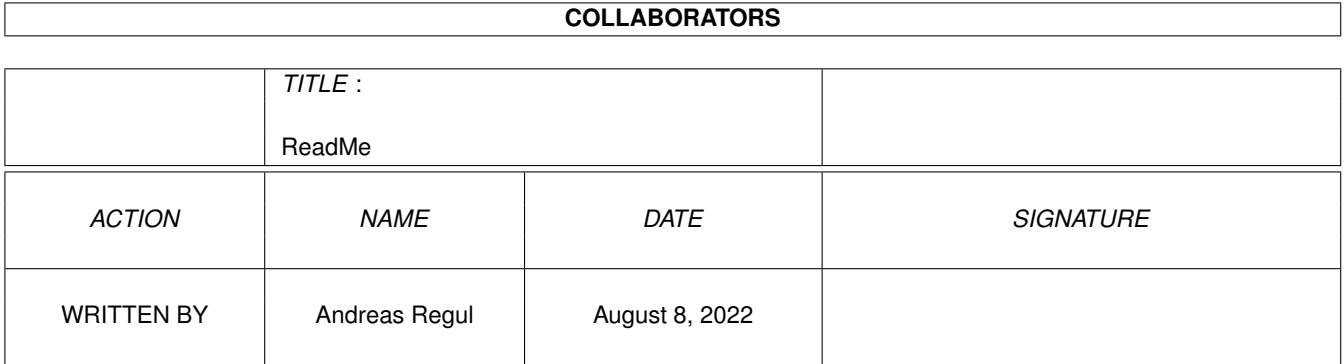

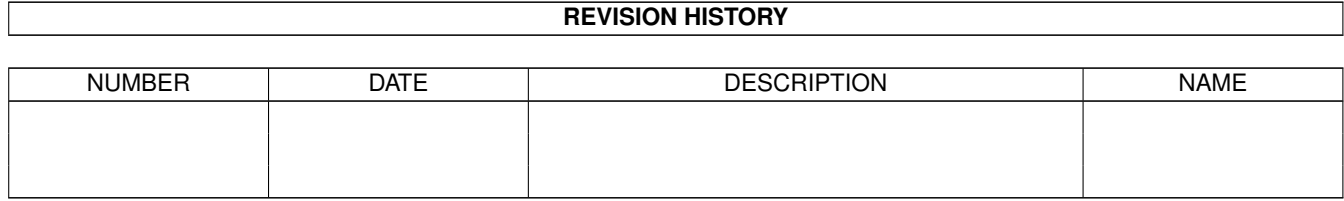

# **Contents**

#### [1](#page-3-0) ReadMe **1**

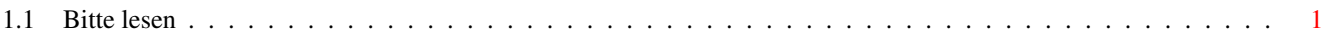

### <span id="page-3-0"></span>**Chapter 1**

## **ReadMe**

#### <span id="page-3-1"></span>**1.1 Bitte lesen**

Informationen zu AmiATLAS Release 4 (Stand: 24.11.1997)

Hardware-Anforderungen

AmiATLAS benötigt in der aktuellen Version 4 MByte Hauptspeicher, sowie eine Festplatte, auf der mindestens 8,0 MByte Speicherplatz frei sind. Bei Installation von Zusatzkarten liegt der Speicherbedarf auf Festplatte zwischen 500 KByte und 2,0 MByte je Karte.

Das Programm arbeitet unter allen Betriebssystemversionen ab Kickstart 2.04. Zur optimalen Darstellung von Grafiken in der Online-Hilfe werden Kickstart und Workbench 3.0 oder höher benötigt.

Bei 3 MByte Hauptspeicher wird eine reduzierte Geografie installiert, die nur die Landfläche von Deutschland umfaßt. Für die komplette Europa-Geografie sind mindestens 4 MByte Hauptspeicher erforderlich.

#### Installation

Für die Festplatteninstallation befindet sich im Unterverzeichnis "Installation" ein Installationsskript für den 'Installer'. Starten Sie die Installation in der gewünschten Sprache und befolgen Sie die weiteren Anweisungen. Während dieser Installation wird zunächst eine Deutschland-Karte mit ca 4200 Orten auf Festplatte kopiert.

Wenn Sie eines der Zusatzmoduln AmigaAUTO 2 oder AmigaPLZ 1 bezogen haben, können Sie dieses ebenfalls mit diesem Skript installieren. Nach der Programminstallation wird nachgefragt, ob eines dieser Moduln eingerichtet werden soll.

Um die Deutschland-Spezial-Karte oder eine andere Zusatzkarte zu installieren, wird ein eigenes Installationsskript von der jeweiligen Kartendiskette verwendet.

Beachten Sie, daß vor der Installation von Zusatzkarten das Hauptprogramm installiert worden sein muß.

#### Dokumentation

AmiATLAS 4 besitzt ein umfangreiches, bebildertes Online-Hilfssystem, das Sie aus dem Programm heraus über das Menü 'Hilfe' aufrufen können. Die einzelnen Hilfsthemen können auch alleine aus dem Verzeichnis 'Help' heraus geöffnet werden. Das Dokument 'Main.guide' enthält die komplette Programmbeschreibung.

#### Copyright

Sowohl das Programm selber als auch die Zusatzkarten sind ©'96,97 I.S.S. · Innovative Software Solutions · und dürfen NICHT frei kopiert oder weitergegeben werden. AmiATLAS ist kommerzielles Vollprodukt im Vertrieb durch I.S.S. sowie diverser Amiga- Händler.

Das ab Version 2.0 eingeführte Keyfile mit registriertem Benutzernamen kann weiterverwendet werden. Über den Menüpunkt 'Karte->Benutzer' erreichen Sie den Inhalt des Keyfiles.

#### Gewährleistungen

AmiATLAS 4 wurde mit großer Sorgfalt programmiert und ausgiebig getestet, so daß Fehler, die auf falscher Programmierung beruhen, nicht auftauchen sollten. Dennoch kann für die korrekte Funktionsweise keine Garantie gegeben werden. Die Nutzung von AmiATLAS 4 sowie die eventuelle Installation auf eine eigene Festplatte geschieht damit in Eigenverantwortung des Anwenders. Es wird keine Haftung für Schäden, gleich welcher Art, übernommen. Insbesondere wird keine Gewähr für die Korrektheit von Karten und den daraus berechneten Routen gegeben. Die Haftung für Folgeschäden, die aus der Verwendung von berechneten Routen, dem Kartenmaterial oder den Zusatzinformationen (Hotels, Freizeitparks, Telefonvorwahlen, etc.) resultieren, ist damit ebenfalls ausgeschlossen.

Aktuelles Kartenangebot

Momentan - siehe Datum am Textanfang - sind folgende Karten verfügbar: Karte Deutschland LE (liegt AmiATLAS 4 bei) Karte Deutschland spezial (15.500 Orte, 26.000 Straßenabschnitte,  $\leftarrow$ benötigt mind. 6 MByte RAM) Karte Schweiz Karte Schweiz spezial (7.500 Orte, 9.000 Straßenabschnitte) Karte Österreich Karte Österreich spezial (11.000 Orte, 14.000 Straßenabschnitte) Karte Frankreich, benötigt mind. 4 MByte RAM

ReadMe  $3/5$ 

```
Karte Dänemark
Karte Schweden / Norwegen
Karte Italien
Karte Spanien / Portugal
Karte Benelux
Karte Belgien spezial (6.000 Orte, 11.000 Straßenabschnitte)
Karte Niederlande spezial (10.000 Orte, 11.000 Straßenabschnitte)
Karte Großbritannien / Irland
Karte Polen
Karte Ungarn
Karte Tschechien / Slowakei
Karte Rumänien
Karte Slowenien
```
Weitere Karten werden folgen und auch bestehende Karten kontinuierlich weiterentwickelt. Zusatzkarten werden ausschließlich duch I.S.S. · Innovative Software Solutions ·, Königstein, angeboten.

#### Updates

Anwender älterer AmiATLAS-Versionen können Updates auf die aktuelle Programmversion zu vergünstigten Update-Preisen beziehen. Sie werden schriftlich von Neuerscheinungen rund um AmiATLAS informiert.

#### Produkt-Angebot und Preise

Es gelten folgende Preise für die einzelnen Produkte: AmiATLAS Release 4 69, -- DM \* inkl. Karte Deutschland LE AmigaAUTO Release 2 49, -- DM \* Fahrzeugverwaltung für PKW und LKW \* Integrierbar in AmiATLAS 4 AmigaPLZ Release 1 29, -- DM \* Postleitzahlenverzeichnis \* mehr als 250.000 Einträge Städteführer Deutschland CD-ROM 79,-- DM \* inkl. AmiATLAS Release 3 \* Karte Deutschland LE \* Karte Deutschland spezial Reiseführer Schweiz + Österreich CD-ROM 79,-- DM \* inkl. AmiATLAS Release 3 \* Karte Deutschland LE \* Karte Schweize \* Karte Österreich Spezialkarten mit hoher Ortsdichte Karte Deutschland spezial 49,-- DM Karte Schweiz spezial 49, -- DM Karte Österreich spezial 49,-- DM Karte Belgien spezial 49,-- DM

Karte Niederlande spezial  $49, --$  DM Standardkarten mit mittlerer Ortsdichte Alle übrigen Karten je 39,-- DM Folgende Versandarten stehen zur Auswahl: \* Verrechnungsscheck (D-Mark)  $\alpha$  zzgl. 6,-- DM Porto/Verpackung<br>\* Überweisung (nur mit Beleg)  $\alpha$  zzgl. 6,-- DM Porto/  $\leftrightarrow$ \* Überweisung (nur mit Beleg) Verpackung \* Bargeld (in D-Mark) zzgl. 6,-- DM Porto/ ←- Verpackung \* Nachnahmesendung (nur BRD) zzgl. 10,-- DM Versandpauschale \* Auslandslieferung (Euroscheck, keine Nachnahme möglich)  $zzg1. 20, -- DM$  ← Versandpauschale Bitte legen Sie im Überweisungsfall der Bestellung UNBEDINGT einen von der Bank beglaubigten Einzahlungsbeleg bei und vermerken Sie im "Verwendungszweck" des Überweisungsformulars exakt die bestellten Produkte (z.B. AmiATLAS 4, CH, A, BL). Der Computerausdruck eines BTX-Überweisungsauftrags genügt nicht ! Bankverbindung: Konto-Nr. 659235-603 BLZ 500 100 60 Postbank Frankfurt Bezahlung gegen Rechnung ist nicht möglich. Bestellung Für die Bestellung von AmiATLAS-Produkten ist ein eigenes Programm Bestellung enthalten, mit dem Sie auf sehr komfortable Weise die gewünschten Produkte in einer Bestellantwort ausdrucken können. Schicken Sie das erstellte, ausgefüllte Bestellformular an: I.S.S · Innovative Software Solutions · Produktmanagement Herrn Andreas Regul Steinweg 6 D-61462 Königstein oder schicken Sie es als Fax an folgende Nummer: Fax +49 (0)6151 / 718950 (nur bis Mitte 1998 gültig !!!) Sie können Bestellungen auch auf elektronischem Wege per EMail senden an:

Andreas.Regul@t-online.de

EMail-Bestellungen sind nur bei Nachnahmesendungen möglich. Bei Fax-Antworten und Zahlung per Überweisung faxen Sie bitte unbedingt den Einzahlungsbeleg mit.

#### Fragebogen

In der Online-Hilfe 'Main.guide' finden Sie einen Fragebogen, der auch direkt über 'Interview.guide' aufgerufen werden kann. Für die Weiterentwicklung von AmiATLAS sind wir auf Ihre Meinung und Ideen angewiesen. Bitte nehmen Sie sich einige Minuten Zeit und füllen den Fragebogen aus. Sie helfen uns dadurch, AmiATLAS nach Ihren Wünschen zu erweitern.

I.S.S. · Innovative Software Solutions ·, November '97